Beyond GDPR

# Anonymization

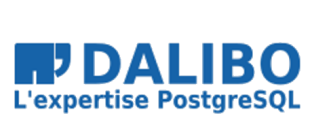

true

# **Anonymization**

Beyond GDPR

TITRE : Anonymization SOUS-TITRE : Beyond GDPR

# WHO I AM

- Damien Clochard
- PostgreSQL DBA & Co-founder at Dalibo
- President of PostgreSQLFr Association

#### WHO I AM NOT

- I Am Not A Lawyer
- I Am Not A Privacy Expert
- Don't take my word for it / Check the links !

# MY STORY

#### **MENU**

- GDPR: 1 year later
- Why Anonymization is hard
- Anonymization Pipelines
- PostgreSQL Anonymizer

#### GDPR

- Individual Rights
- Principles
- Im[pact](https://ico.org.uk/for-organisations/guide-to-data-protection/guide-to-the-general-data-protection-regulation-gdpr/individual-rights/)
- Pseudonymization vs Anonymization

#### GDPR: INDIVIDUAL RIGHTS

- The right to be informed
- The right of access
- The right to rectification
- **The right to erasure**
- **The right to restrict processing**
- The right to data portability
- The right to object
- etc.

(source: Individual Rights)

# GDPR: PRINCIPLES & CONCEPTS

- Lawfulness, fairness and transparency
- Security
- Data Minization
- **Privacy By Design**
- Data Protection By Design
- **Pseudonymization**
- **Storage Limitation**
- Accuracy
- Purprose Limitation

(source: GDPR Principles)

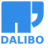

GDPR

# SANCTIONS ARE COMING

- July 2019 : Marriott (UK) fined 110M€
- July 2019 : British Airways (UK) fined 204 M€
- June 2019 : Sergic (France) fined 400 k€
- June 2019 : LaLiga (Spain) fined 250 k€
- May 2019 : Municipality of Bergen (Norway) fined 170 k€
- A[pril 2019 : Airbus \(France\) fined 20](http://www.privacy-regulation.eu/en/32.htm)0k€
- And many more

(source: GDPR Enforcement Tracker)

# BEWARE OF ARTICLE 32 !

Most sanctions are linked to Article 32:

« Insufficient technical and organisational measures to ensure information security »

(source Article 32 - Security of processing )

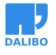

# IN OTHER WORDS: ``DATA LEAKS''

#### PSEUDONYMIZATION

« Personally identifiable information is pseudonymised when it is modified in a way that it can no longer be linked to a single data subject without the use of additional data. »

# ANONYMIZATION

Not even mentioned in the GDPR !

# DOES IT REALLY MATTER ?

#### **YES**

Pseudonymized data still falls within the scope of the Regulation.

#### 2 DIFFERENT THINGS

- Pseudonymization is a security requirement
- Anonymization is an exit door

# PSEUDONYMIZATION

The **additional data** should be kept separate from the pseudonymized data and subject to technical and organisational measures to make it hard to link a piece of data to someone's identity

# EXAMPLE: ENCRYPTION

Encryption is not anonymization !

Encrypted data are still covered by GDPR because the original data can be retrieved with the encryption key.

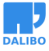

WHY ANONYMIZATION IS HARD

# WHY ANONYMIZATION IS HARD

- Singling out
- Linkability
- Inference

(source: WP29 Opinion on Anonymisation Techniques)

# SINGLING OUT

The possibility to isolate a record and identify a subject in the dataset.

```
SELECT * FROM employees;
```
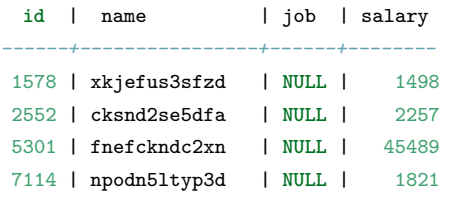

# **LINKABILITY**

Identify a subject in the dataset using other datasets

- Netflix Ratings + IMDB Ratings
- Hospital visits + State voting records

(sources: [Netflix prize](http://latanyasweeney.org/work/identifiability.html) + Hospital Reidentification )

# INFERENCE

Identify a subject using a set of indirect identifiers.

87% of the U.S. population are uniquely identified by date of birth, gender and zip code

(source : Latanya Sweeney)

# THIS IS A LOSING GAME !

you can't prove that **re-identification** is impossible

(source: De-indentification still doesn't work)

# GDPR GIVES A MARGIN OF ERROR

« To determine [if] a person is identifiable, account should be taken of all the means **reasonably likely to be used** […] to identify the person directly or indirectly.

« To ascertain whether means are reasonably likely to be used to identify the person, account should be taken of all objective factors, such as the **costs** of and the **amount of time** required for identification, taking into consideration the **available technology at the time** of the processing »

(source: Recital 26)

# MESURE THE THREAT

This means you have to measure the "reasonable risk" of re-identification, on a regular basis.

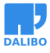

# ANONYMIZATION PIPELINES

Minimizing the risk of data leaks by reducing the attack surface

This is a direct implementation of the **"Storage Limitation"** principle

BASIC EXAMPLE

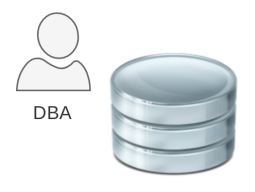

PRODUCTION

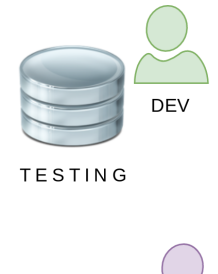

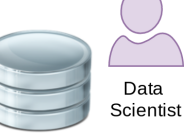

ANALYTICS

# WORST SCENARIO

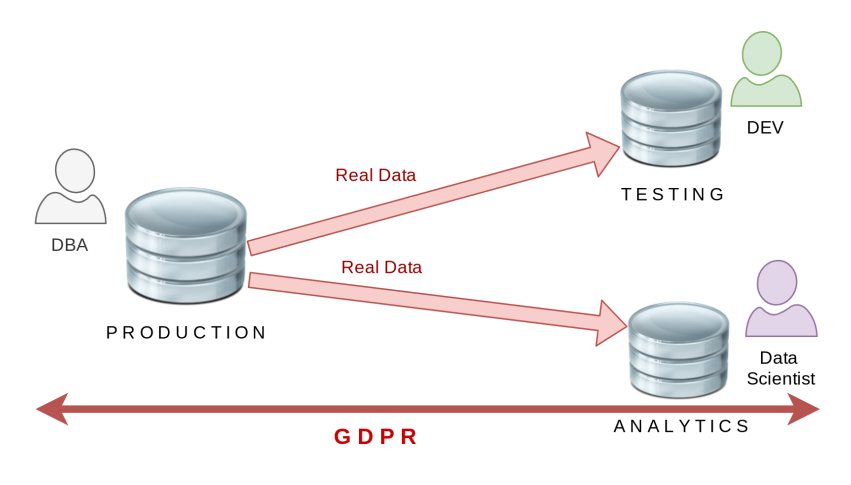

ETL

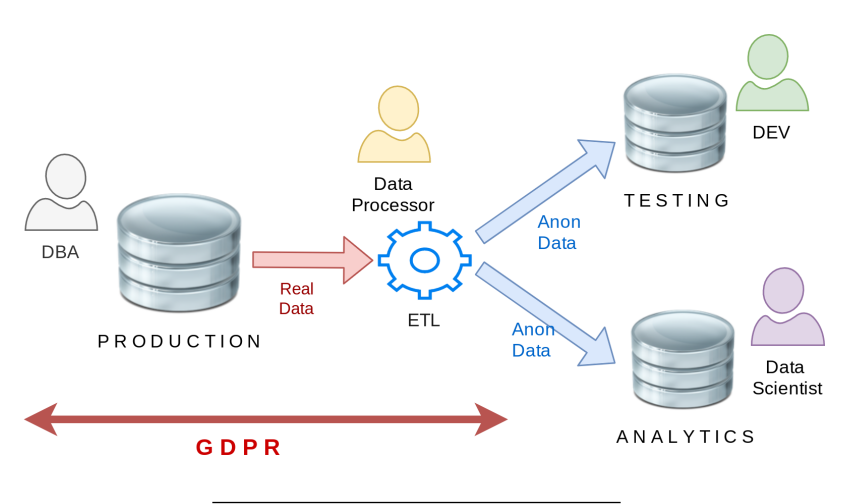

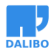

# CLOUD ANONYMIZATION

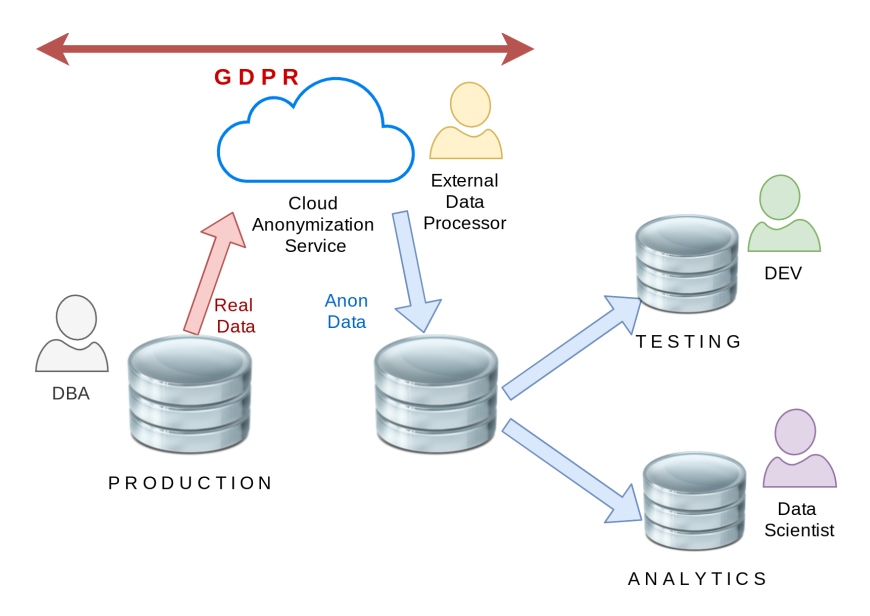

# POSTGRESQL ANONYMIZER

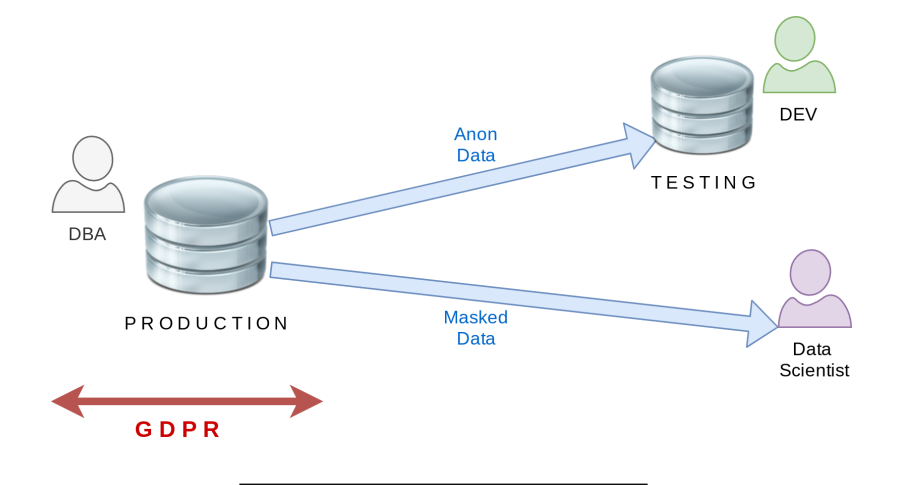

# **PostgreSQL<br>Anonymizer**

#### WHAT IS THIS ?

- Started as [a personal project last year](https://docs.microsoft.com/sql/relational-databases/security/dynamic-data-masking)
- Now part of the "Dalibo Labs" initiative
- This is a prototype !
- Currently in version 0.4

#### **GOALS**

- Declare masking rules within the database model
- Anonymization is done internally
- Dynamic Masking or In-Place Substitution
- Batteries included : Builtin masking functions
- Inspired by MS SQL Server Dynamic Data Masking

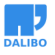

# EXAMPLE: REAL DATA

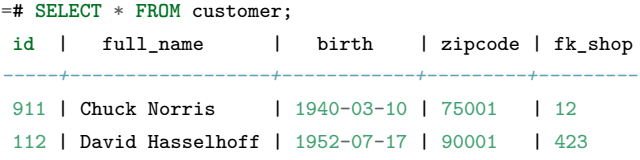

# EXAMPLE: ANONYMIZED DATA

=# **SELECT** \* **FROM** [customer;](https://yum.postgresql.org)

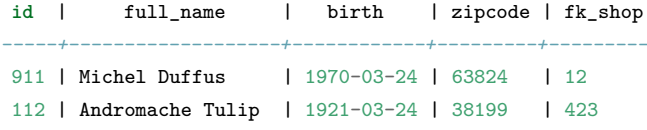

# INSTALL

\$ sudo pgxn install ddlx

\$ sudo pgxn install postgresql\_anonymizer

# INSTALL

Using the Community RPM Repo:

\$ yum install https://.../pgdg-redhat-repo-latest.noarch.rpm

\$ yum install postgresql\_anonymizer12

( thanks Devrim ! )

# **CONFIGURE**

shared\_preload\_libraries = '[...], anon'

# LOAD

=# **CREATE** EXTENSION **IF NOT EXISTS** anon **CASCADE**; =# **SELECT** anon.load();

# DECLARE A MASKING RULE

SECURITY **LABEL FOR** anon **ON COLUMN** customer.zipcode **IS** 'anon.random\_zipcode()';

( thanks Alvaro ! )

#### NOW WE HAVE 3 OPTIONS

- In-Place Anonymization
- Anonymous Dumps
- Dynamic Masking

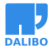

# IN-PLACE ANONYMIZATION

- =# **SELECT** anon.anonymize\_column('customer','zipcode');
- =# **SELECT** anon.anonymize\_table('customer');
- =# **SELECT** anon.anonymize\_database();

#### IN-PLACE ANONYMIZATION

This will update all lines of all tables containing at least one masking rule.

This is gonna be slow and trigger heavy write workloads.

#### ANONYMOUS DUMPS

=# **SELECT** anon.dump();

#### ANONYMOUS DUMPS

\$ psql [...] -qtA -c 'SELECT anon.dump()' your\_dabatase > dump.sql

#### DYNAMIC MASKING

Let's take a basic example :

=# **SELECT** \* **FROM** people; **id** | fistname | lastname | phone *----+----------+----------+------------* T1 | Sarah | Conor | 0609110911 (1 **row**)

#### DYNAMIC MASKING

Step 1 : Activate the dynamic masking engine

=# **CREATE** EXTENSION **IF NOT EXISTS** anon **CASCADE**;

=# **SELECT** anon.start\_dynamic\_masking();

#### DYNAMIC MASKING

Step 2 : Declare a masked user

=# **CREATE ROLE** skynet LOGIN;

=# SECURITY **LABEL FOR** anon **ON ROLE** skynet

-# **IS** 'MASKED';

The masked user has a read-only access to the anonymized data of the masked tables.

#### DYNAMIC MASKING

Step 3 : Declare the masking rules SECURITY **LABEL FOR** anon **ON COLUMN** people.name **IS** 'MASKED WITH FUNCTION anon.random\_last\_name()';

SECURITY **LABEL FOR** anon **ON COLUMN** people.phone **IS** 'MASKED WITH FUNCTION anon.partial(phone,2,\$\$\*\*\*\*\*\*\$\$,2)';

#### DYNAMIC MASKING

Step 4 : Connect with the masked user

=# \! psql peopledb -U skynet -c 'SELECT \* FROM people;' **id** | fistname | lastname | phone *----+----------+-----------+------------* T1 | Sarah | Stranahan | 06\*\*\*\*\*\*11 (1 **row**)

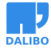

# HOW IT WORKS

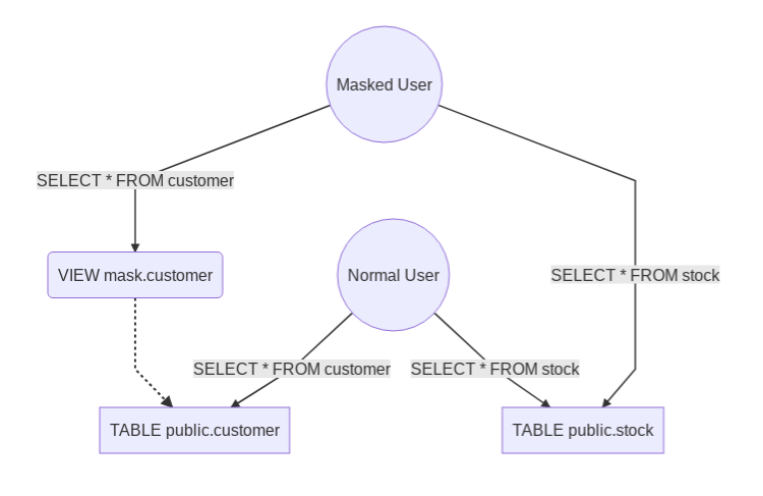

# HOW IT WORKS

Basically :

- 500 lines of pl/pgsql
- An event trigger on DDL commands
- Silently creates a "masking view" upon the real table
- Tricks masked users with search path
- use of TABLESAMPLE with tms\_system\_rows for random functions

# MASKING FUNCTIONS

The extension provides functions to implement 5 main anonymization techniques:

- Noise Addition
- Shuffling / Permutation
- Randomization
- Faking / Synthetizing
- Partial destruction

#### NOISE ADDITION

```
=# SECURITY LABEL FOR anon
-# ON COLUMN employee.salary
-# IS 'MASKED WITH FUNCTION
-# anon.add_noise_on_numeric_column(user, salary, 0.33)
-#^{-1};
```
All values of the column will be randomly shifted with a ratio of +/- 33%

#### NOISE ADDITION

- The dataset remains meaningful
- AVG() and SUM() are similar to the original
- works only for dates and numeric values
- "extreme values" may cause re-identification ("singling out")

#### SHUFFLING

```
=# SECURITY LABEL FOR anon
-# ON COLUMN employee.fk_company
-# IS 'MASKED WITH FUNCTION
-# anon.shuffle_column(employee, fk_company, id)
-# ';
```
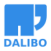

# SHUFFLING

- The dataset remains meaningful
- Perfect for Foreign Keys
- Works bad with low distribution (ex: boolean)
- The table must have a primary key

#### RANDOMIZATION

```
=# SECURITY LABEL FOR anon
-# ON COLUMN employee.birth
-# IS 'MASKED WITH FUNCTION
-# anon.random_date_between(''01/01/1920'',now())
-#';
```
#### RANDOMIZATION

- Simple and Fast
- Usefull for columns with NOT NULL constraints
- Useless for analytics

# **FAKING**

=# SECURITY **LABEL FOR** anon -# **ON COLUMN** employee.lastname -# **IS** 'MASKED WITH FUNCTION -# anon.fake\_last\_name()  $-$ # $'$ ;

# FAKING

- Just a more elaborate version of Randomization
- Great for developpers and CI tests
- You can load your own dictionnaries !

## PARTIAL DESTRUCTION

- =# SECURITY **LABEL FOR** anon
- -# **ON COLUMN** employee.phone
- -# **IS** 'MASKED WITH FUNCTION anon.partial(phone,4,'\*\*\*\*\*\*',2)';

+33142928107 becomes +331\*\*\*\*\*\*07

## PARTIAL DESTRUCTION

- Perfect for phone number, credit cards, etc.
- The user can still recognize his/her own data
- Transformation is IMMUTABLE
- Works only for TEXT / VARCHAR types

#### KNOWN LIMITATIONS

- PostgreSQL 9.6 and later
- Dynamic Masking works with only one schema

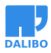

# FUTURE DEVELOPMENTS

- Research on K-Anonymity
- Mesure the risk of reidentification
- Suggest masking rules based on heuristics
- Implement Generalization functions

# OTHER TOOLS FOR POSTGRES

- Differential Privacy extension by Google
- Smart Sampling with pg\_sample
- pgantomizer

# HOW TO CONTRIBUTE ?

- Feedback and bugs !
- Images and geodata
- Join the project at :

https://gitlab.com/dalibo/postgresql\_anonymizer

# IN A NUTSHELL

- GDPR sanctions are really real
- Data Leak is your main risk
- Reduce your attack surface ("Storage Limitation")
- Anonymize whenever you can
- Anonymize inside the database
- Encryption is not Anonymization !

# OUR NEXT CHALLENGE:

#### PRIVACY BY DESIGN

- Developpers should write the masking rules
- It's hard…. PostgreSQL must help them.
- The Postgres community has won so many battles
- Now we have to focus on data privacy

#### WE'RE HIRING !

Dalibo is a french-speaking employee-owned remote-working company

We're looking for:

- PostgreSQL Development DBAs
- PostgreSQL Production DBAs
- Python Backend Developer
- Key Account Manager

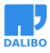

IN A NUTSHELL

# GRAZIE !

- Contact : damien.clochard@dalibo.com
- Follow : @daamien
- Feedback : https://2019.pgconf.eu/f
- Other Projects : Dalibo Labs